# **CyberView**<sup>™</sup>

**Combo Cat6 KVM Benefits** 

Cat6 & Combo DB-15 KVM

**Switch Features & Options** 

· Dual power with failover

Multi lingual on screen display menu

DC power options : 12V / 24V / 48V / 110 ~ 125V

Combo Cat6 KVM with either 8, 16 or 32 ports in 1U

Up to 40 meters between your servers & KVM ports

Cascade switches up to 8 levels & Mix switches between

Support DVI-USB, VGA-USB & VGA-PS/2 server interface
Mix PS/2, USB & SUN with Multi-Platform switch capability

· Advanced user profiles and configurable OSD hot key combinations

### **U-801**

- U-1601
- U-3201

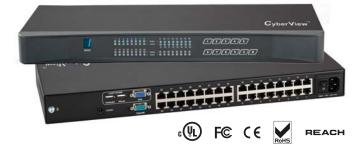

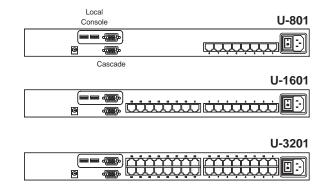

#### **Ordering Information**

| Console  | Local | Remote | IP | 8-port | 16-port | 32-port |
|----------|-------|--------|----|--------|---------|---------|
| <b>.</b> | 1     | 0      | 0  | U-801  | U-1601  | U-3201  |

#### **KVM Specification**

| VM Port             |                                                                                     | Power               |                                                |  |
|---------------------|-------------------------------------------------------------------------------------|---------------------|------------------------------------------------|--|
| Number of ports:    | 8, 16 or 32                                                                         | Input:              | Auto sensing 100 to 240VAC, 50 / 60 Hz OF      |  |
| Connector:          | RJ-45                                                                               |                     | AC / DC power adapter 12V@3.3A (optional)      |  |
| Connectivity:       | DVI-D / VGA connector dongle up to 40 meters                                        | Option DC:          | 12V / 24V / 48V / 110 ~ 125V DC input          |  |
| ·                   | (132 feet) via Cat6 / Cat5 cable                                                    | Consumption:        | Max. 24 Watt, Standby 5 Watt                   |  |
| Local Console       |                                                                                     | Regulatory :        |                                                |  |
| Graphic Connector:  | 1 x DB-15 VGA                                                                       | Safety:             | cUL, FCC & CE certified                        |  |
| Resolution:         | Up to 1600 x 1200                                                                   | Environment:        | RoHS2 & REACH compliant                        |  |
| Input device:       | 2 x USB type A for keyboard & mouse                                                 | Environmental       |                                                |  |
| Resolution support: | 4:3 - max. 1600 x 1200                                                              |                     | 0.4 5020                                       |  |
|                     | 16:10 - max. 1440 x 900                                                             | Operating:          | 0 to 50°C                                      |  |
| Management          |                                                                                     | Storage:            | -5 to 60°C                                     |  |
| -                   |                                                                                     | Relative humidity:  | 90%, non-condensing                            |  |
| Multilingual OSD:   | English, France, German, Spanish, Italian, Russian,<br>Simplified Chinese, Japanese | Shock:              | 50G peak acceleration (11ms, half-sine wave    |  |
| Hotkey combination: | Simplified Chinese, Japanese<br>Scroll-lock, Cap-lock, Num-lock, Alt, Ctrl & Win    | Vibration:          | 58~100Hz / 0.98G (11ms / cycle)                |  |
| ,                   |                                                                                     | Product Information | 1                                              |  |
| Security:           | Password enable & disable, up to 8 users profile for<br>port access                 | Dimension (W x D x  | H): 443 x 171 x 44 mm / 17.4 x 6.7 x 1.73 inch |  |
| PC Selection:       | Front button, OSD menu & hotkey                                                     | Net weight:         | 3 kg / 6.5 lb                                  |  |
|                     |                                                                                     |                     |                                                |  |
| Expansion:          | Up to 256 servers by 8-level cascade                                                | Packing Informatio  | n                                              |  |
| Compatibility       |                                                                                     | Dimension (W x D x  | H): 500 x 400 x 90 mm / 19.7 x 15.7 x 3.5 inch |  |
| Multi-platform:     | Mix PCs, SUN and Mac G3 / G4 Mac / iMac                                             | Gross weight:       | 5 kg / 11 lb                                   |  |
| Support:            | Windows 7 / Vista / 2003 / XP, Linux, Unix                                          |                     |                                                |  |

## The company reserves the right to modify product specifications without prior notice and assumes no responsibility for any error which may appear in this publication. All brand names, logo and registered trademarks are properties of their respective owners.

#### www.austin-hughes.com

#### KVM port & Cat6 dongle connection

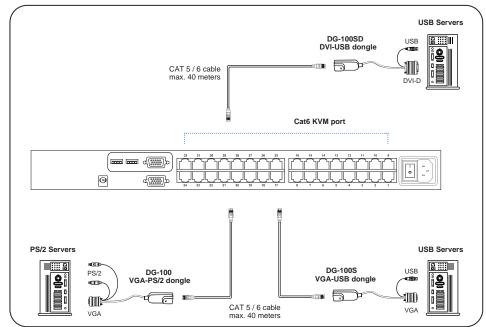

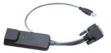

#### DG-100SD DVI-USB dongle

To connect DVI-D connector to the computer's video card
To connect USB connector to the computer's USB port

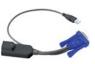

#### DG-100S VGA-USB dongle

- To connect DB-15 connector to the computer's video card
- To connect USB connector to the computer's USB port

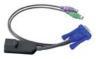

#### DG-100 VGA-PS/2 dongle

- To connect DB-15 connector to the computer's video card
- To connect PS/2 keyboard connector to the computer's keyboard port
- To connect PS/2 mouse connector to the computer's mouse port

| Cat6 Dongle | EDID        | Resolutions Capable |             |             |            |  |
|-------------|-------------|---------------------|-------------|-------------|------------|--|
|             | Resolution  |                     | 4:3         |             |            |  |
|             | Hard-coded  | 1024 x 768          | 1280 x 1024 | 1600 x 1200 | 1440 x 900 |  |
| DG-100      | 1600 x 1200 | ✓                   | ✓           | ~           | ★ *        |  |
| DG-100S     | 1600 x 1200 | ~                   | ~           | ~           | <b>√</b> * |  |
| DG-100SD    | 1280 x 1024 | <b>v</b>            | ✓           | ×           | ×          |  |

\* Requires the user to enable showing unsupported resolutions via the target computer's video adapter settings (effectively ignoring the DDC / EDID)

#### **KVM Cascade**

Cascade up to 8 levels, 256 servers

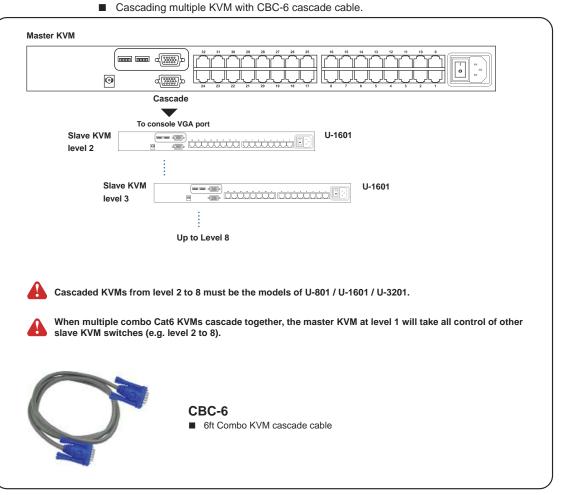

For detailed product specifications and options, please download the user manual from the link below : www.austin-hughes.com/support/usermanual/cyberview/UM-CV-UKVM.pdf